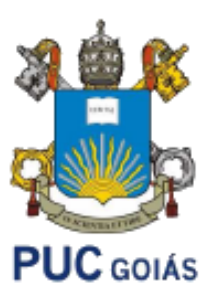

PONTIFÍCIA UNIVERSIDADE CATÓLICA DE GOIÁS ESCOLA POLITÉCNICA E DE ARTES INTELIGÊNCIA ARTIFICIAL APLICADA ADS1233 PROF. MSC. ANIBAL SANTOS JUKEMURA

# **PYTHON**

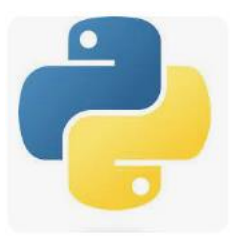

Agenda:

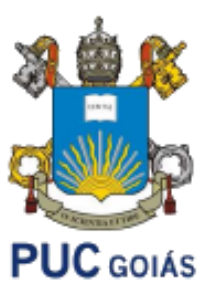

- Módulos (continuação)
- Classes e objetos
- Classes e objetos: \_\_init\_\_
- Classes e objetos: exemplos
- Exercício em sala

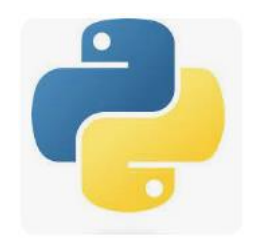

**PUC** GOIAS

- Módulos
- Se um programa se torna maior, é uma boa prática dividi-lo em arquivos menores, para facilitar a manutenção. Também é preferível usar um arquivo separado para uma função que você escreveria em vários programas diferentes, para não copiar a definição de função em cada um deles.
- Tal arquivo é chamado de módulo; definições de um módulo podem ser importadas para outros módulos, ou para o módulo principal (a coleção de variáveis a que você tem acesso num script executado como um programa e no modo calculadora).

• Módulos

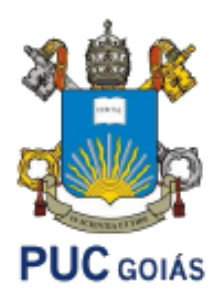

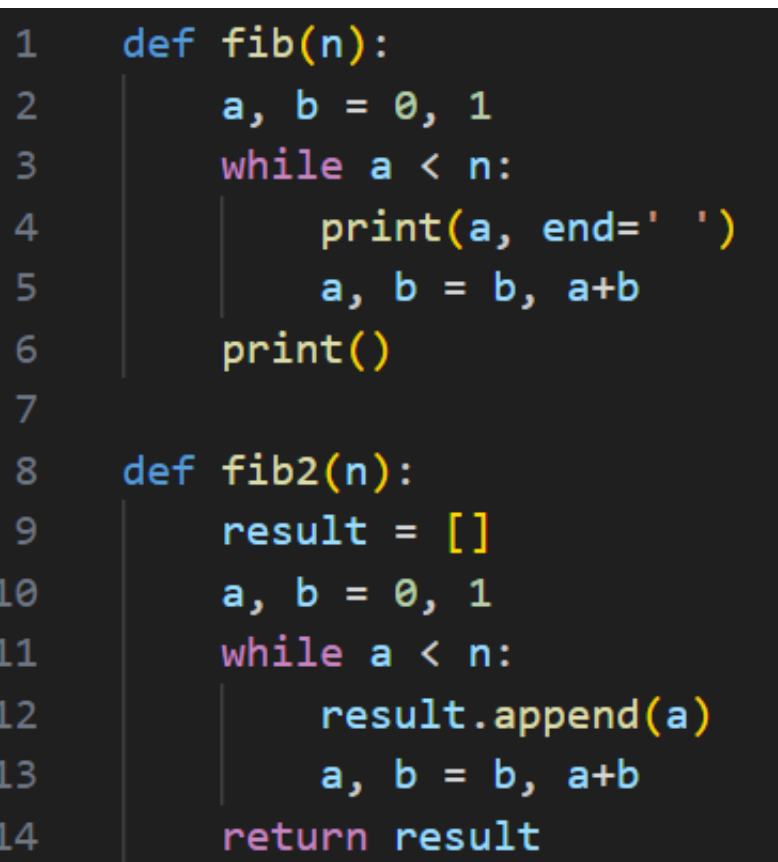

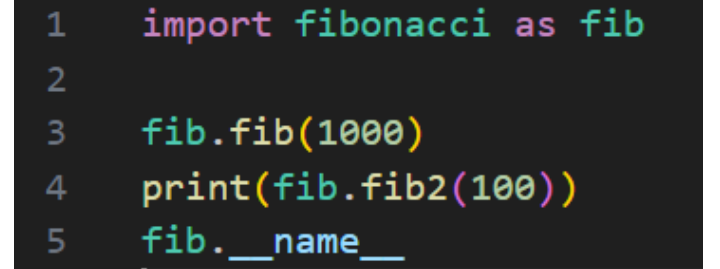

### main.py

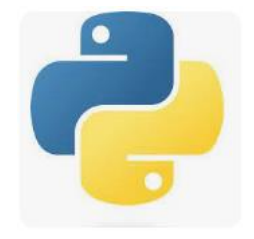

Fibonacci.py

IA Aplicada

- Classes e objetos
- Sintaxe:

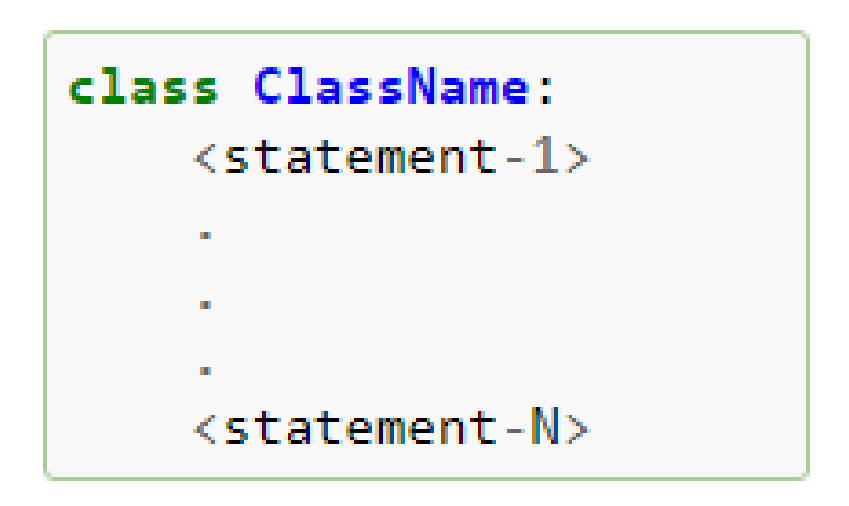

Cláusula self: faz referência a classe que foi criada, ou seja, faz referência ao próprio controle.

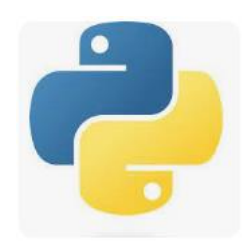

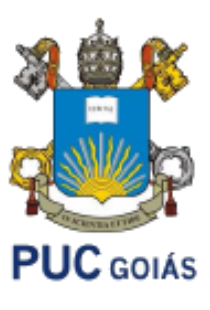

IA Aplicada

- Classes e objetos
- Exemplo 01:

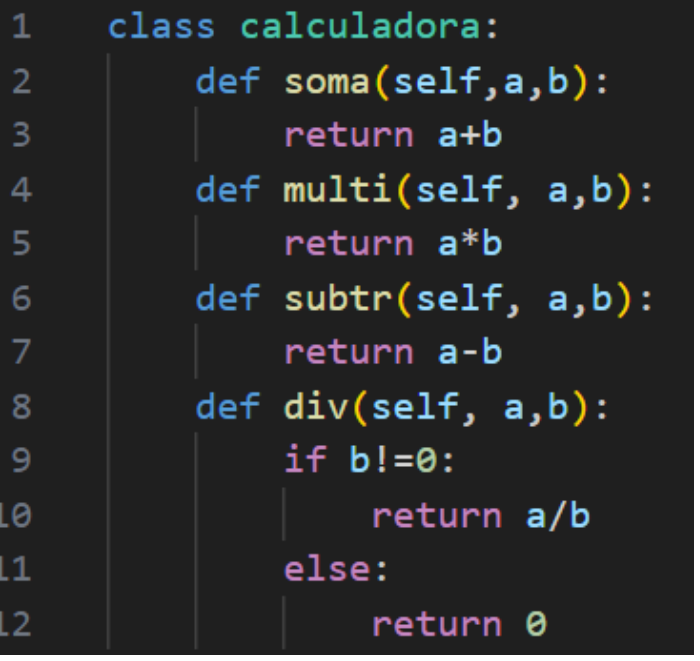

**PUC** GOIÁS import calculadora as Calc calc = Calc.calculadora()

print ("Soma: ", calc.soma(3,4))  $\overline{\mathbf{3}}$ 

 $\mathbf{1}$  $\overline{2}$ 

print ("MultiplicacaO: ", calc.multi(3,4)) 4

main.py

calculadora.py

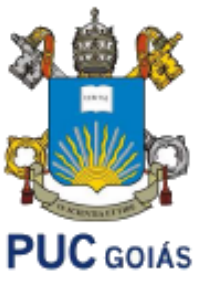

IA Aplicada

- Classes e objetos
- Exemplo 02: \_\_init\_\_\_

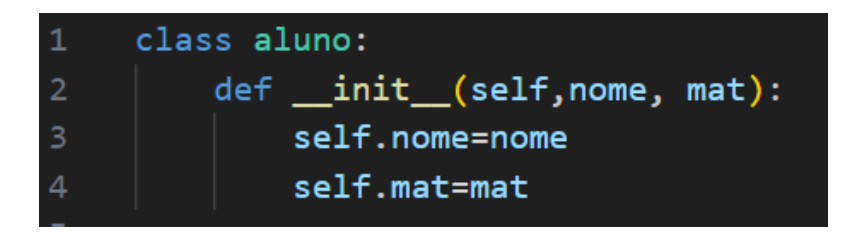

aluno.py

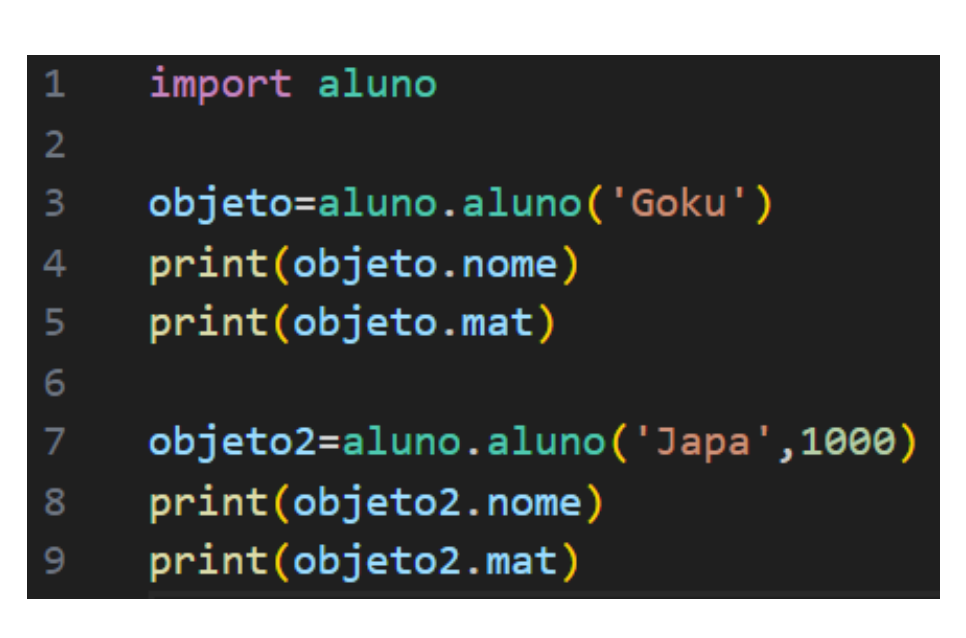

main.py

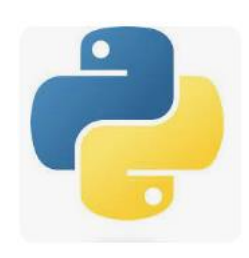

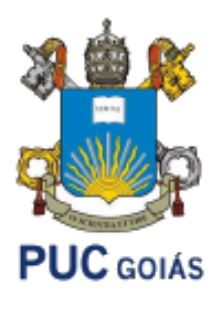

### **EXEMPLOS**

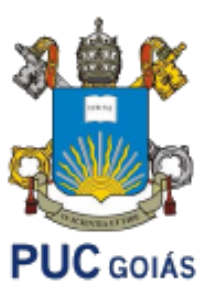

1. Faça um projeto em python que possua uma classe Aluno com nome e matrícula. Guarde 5 alunos em uma lista e imprima-a.

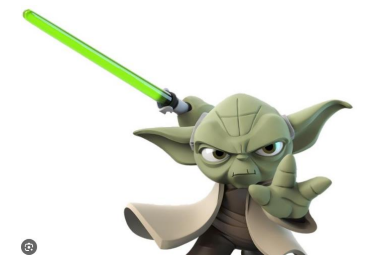

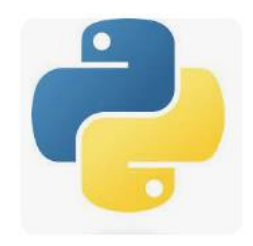

```
class Aluno:
    def init (self, nome, mat) :
        self.nome = nomeself.mat = mat
```

```
import aluno
 sala = []For i in range (5):
     nome = input(f'Digit \circ \text{nome } \{i+1\}: ')
     mat = int(input(f'e a matricula {i+1}: '))objeto = aluno. Aluno (nome, mat)
     sala.append(objeto)
\exists for i in range (5):
     print ('Nome : ', sala[i].nome)
     print ('Matricula: ', sala[i].mat)
```
## **EXEMPLOS**

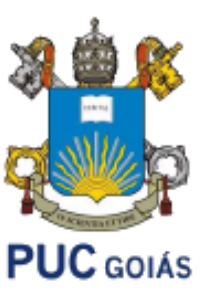

- 2. Crie uma classe que modele um quadrado:
- a. Atributos: Tamanho do lado
- b. Métodos: Mudar valor do Lado, Retornar valor do Lado e calcular Área;
- c. No programa principal, crie uma lista com três quadrados fornecidos pelo usuário, altere o lado do segundo quadrado para o valor 10 (imprima esse lado), e por fim, imprima suas respectivas áreas.

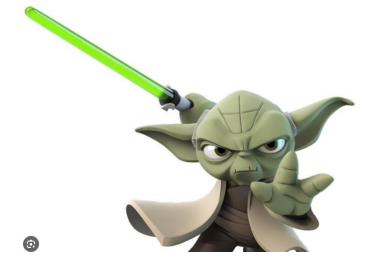

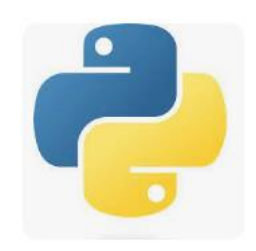

```
class quadrado:
    def init (self, lado):
        self.lado=lado
    def alteraLado(self,lado):
        self.\n1ado = \n1adodef qetLado(self):
        return self.lado
    def area (self) :
        return self.lado * self.lado
```

```
import quadrado as quad
figuras = []\exists for i in range(3):
     lado = int(input(f'Digite o lado \{i\}: '))fig = quad.quadradrado (lado)figuras.append(fig)
figuras[1].lado = 10
print ('Nova area da Figura 2: ', figuras [1].lado)
\exists for i in range(3):
     print(f'Area[i]):', figuras[i].area())
```
# **EXERCÍCIO EM SALA – PARA ENTREGA**

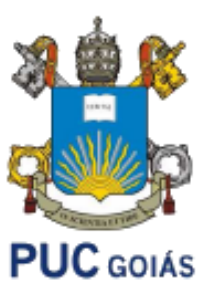

Crie uma classe para implementar uma conta corrente. A classe deve possuir os seguintes atributos: número da conta, nome do correntista e saldo. Os métodos são os seguintes: alterarNome, depósito e saque; No construtor, saldo é opcional, com valor default zero e os demais atributos são obrigatórios.

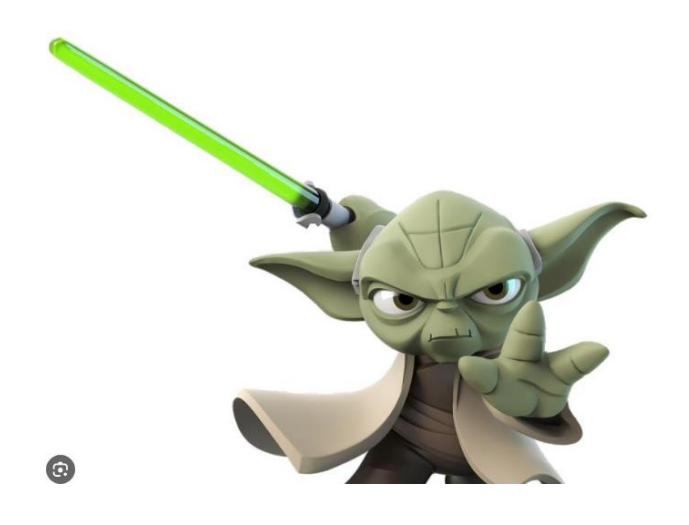

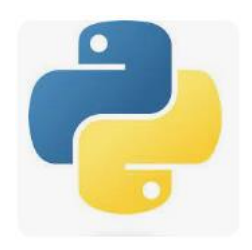

#### **BIBLIOGRAFIA COMPLEMENTAR**

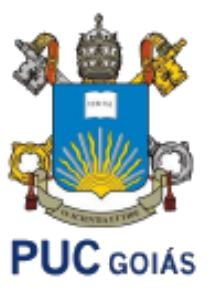

- GRUS, J. **Data Science do zero: noções fundamentais com Python**. Rio de Janeiro: Alta Books, 2021.
- https://www.pythontutorial.net/